## **HKJC FPS Instant EFT**

## **Steps for linking bank account**

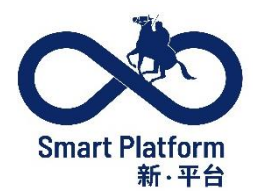

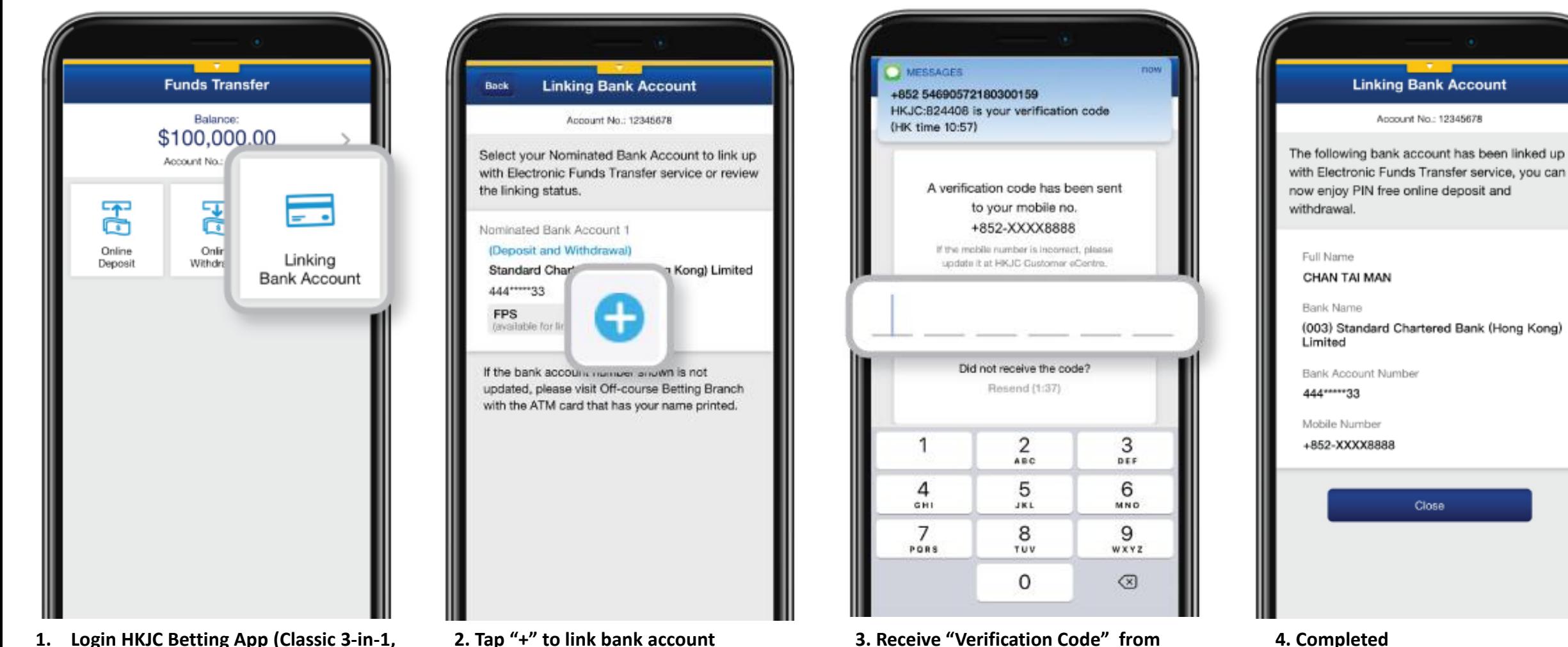

- **1. Login HKJC Betting App (Classic 3-in-1, Racing Touch or GoalX), tap "Account" and "Funds Transfer", then select "Linking Bank Account"**
- 

**your mobile and Input**